## Preset Your Word Document Formatting To Industry Standards

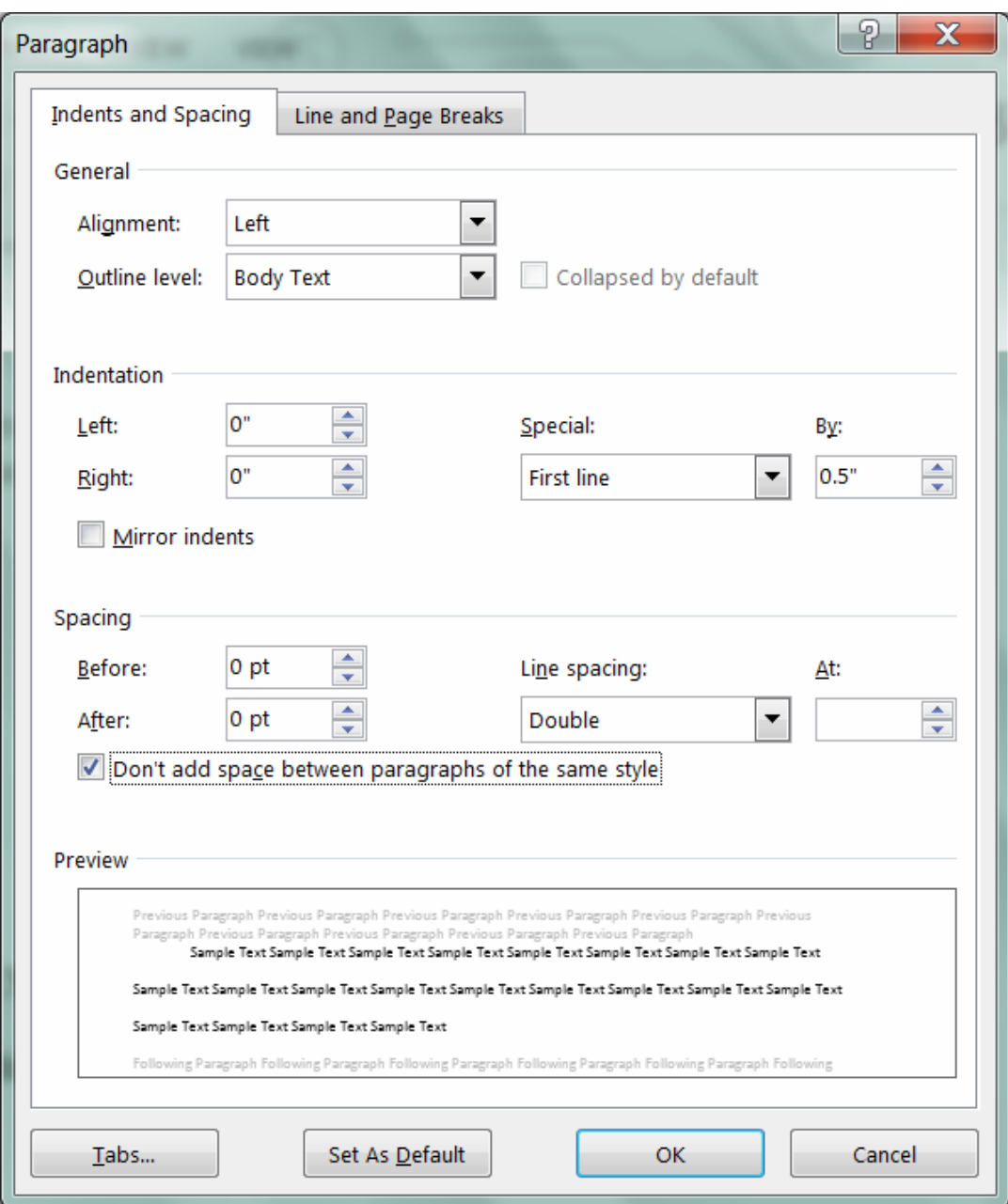

Preset your formatting BEFORE you begin typing so you don't forget later.

Set as **Default** at the bottom  $\wedge$ 

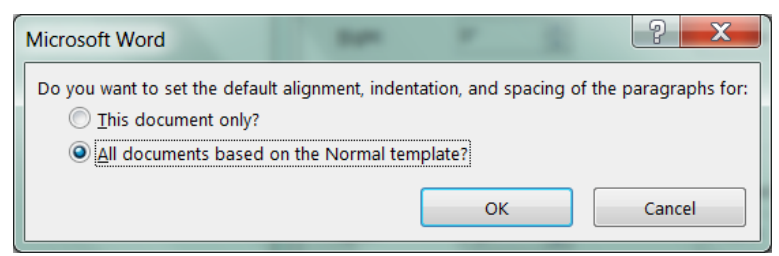

and all new documents will open formatted correctly.

## Preset Your Word Document Formatting To Industry Standards

Set Font and size BEFORE you start typing.

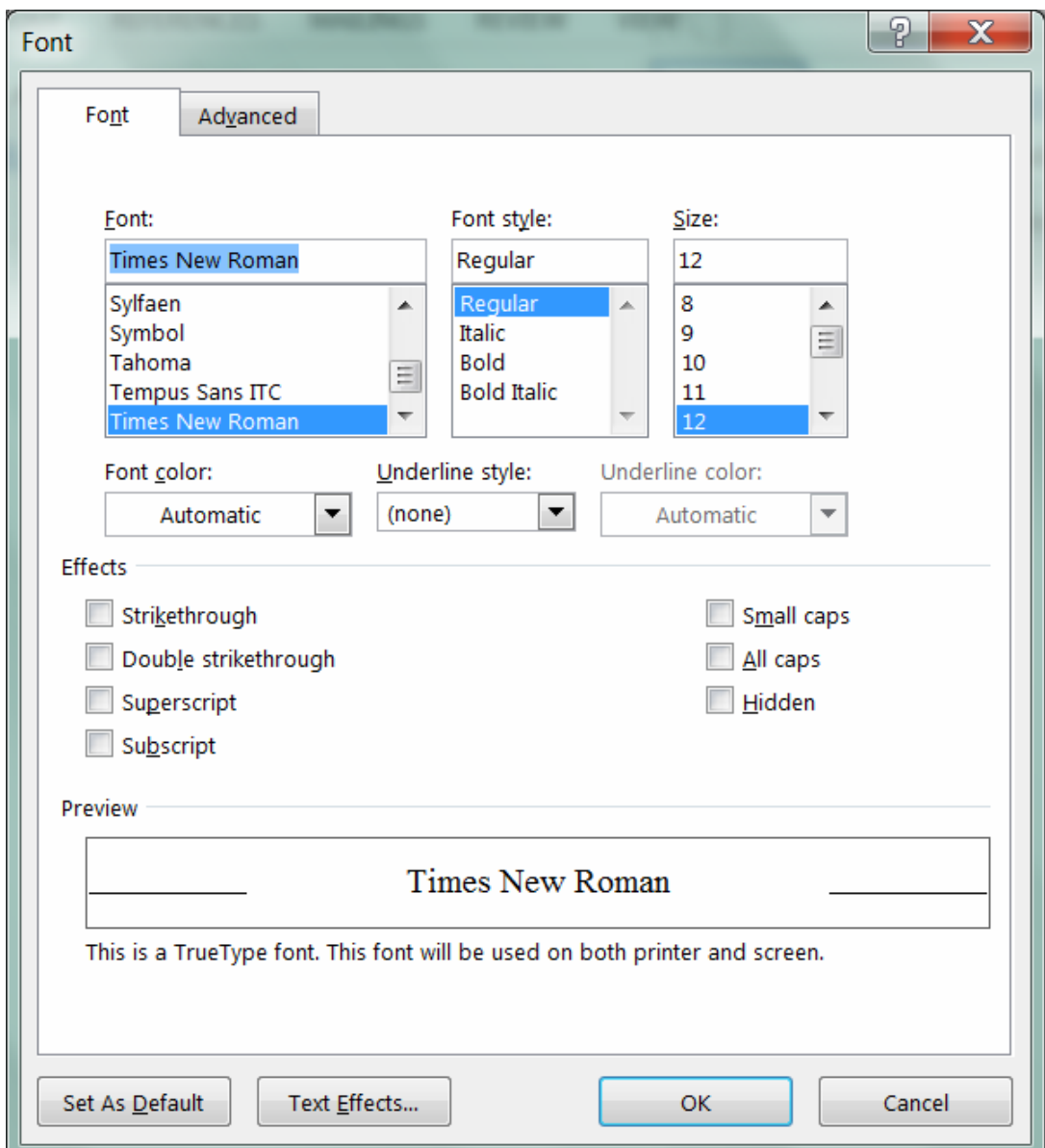

Set as  $\wedge$  <u>D</u>efault at the bottom

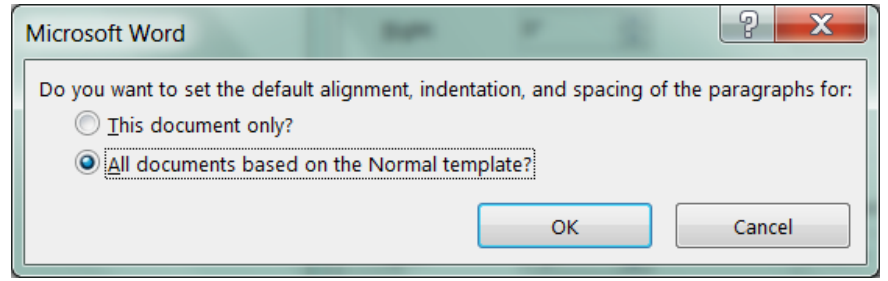

and all new documents will open with correct font.